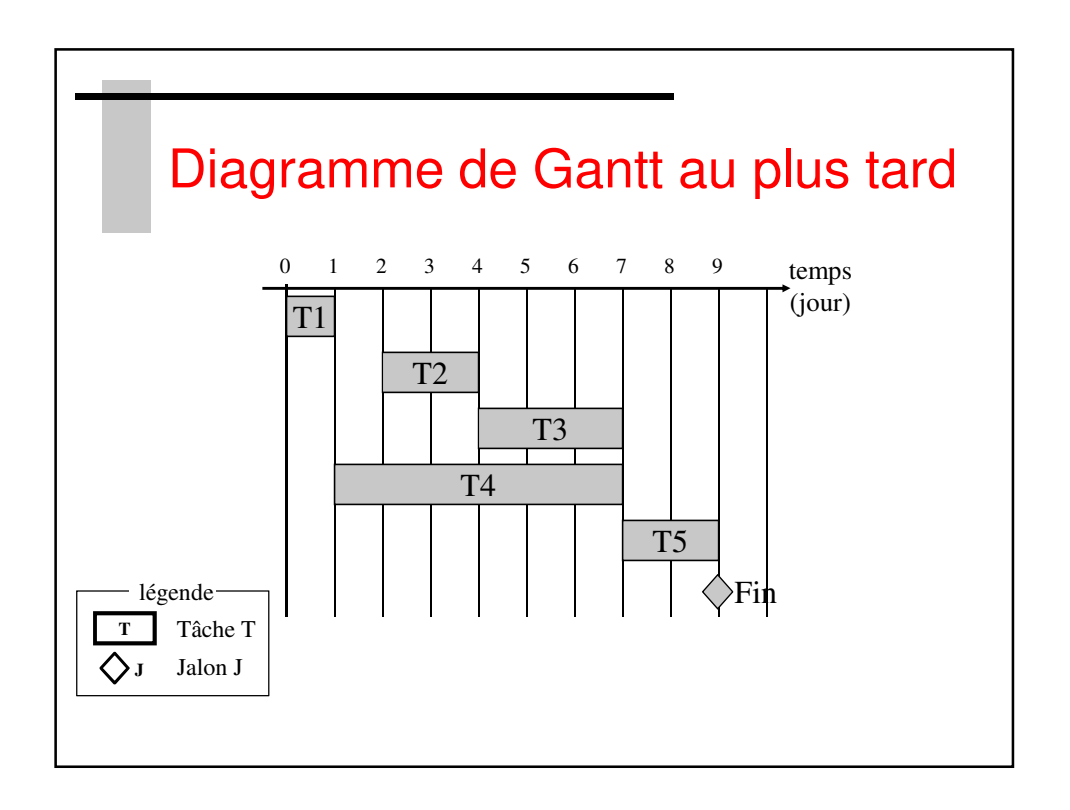

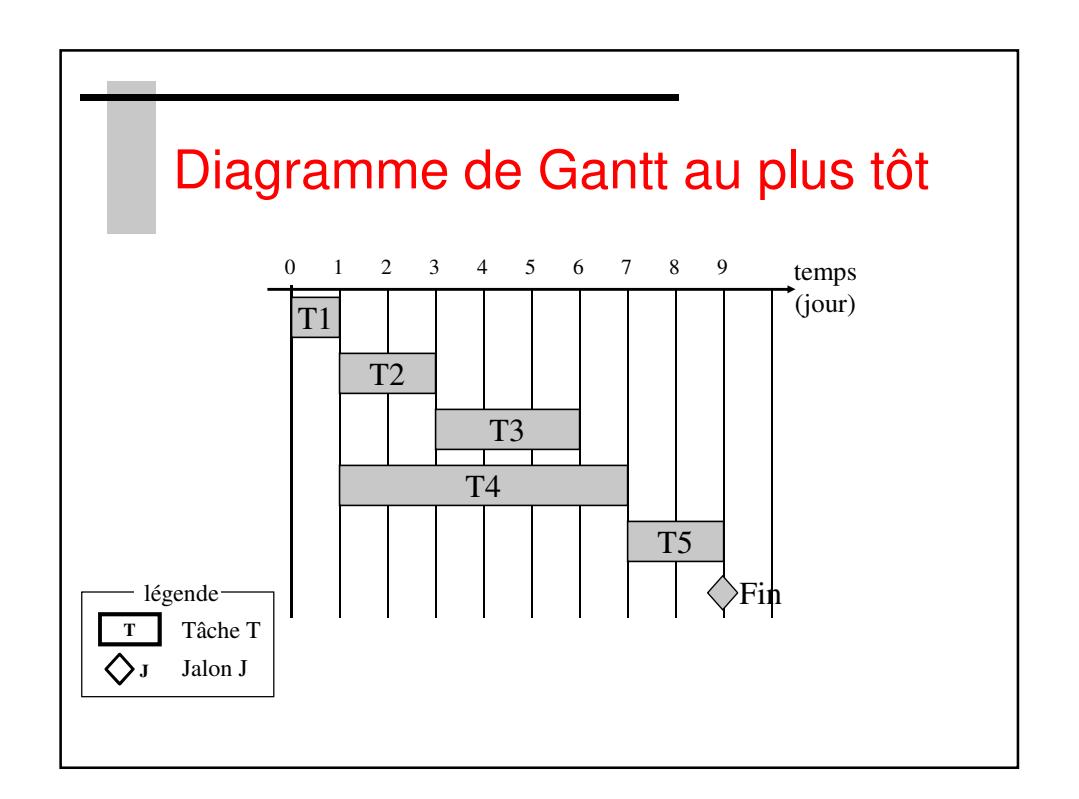

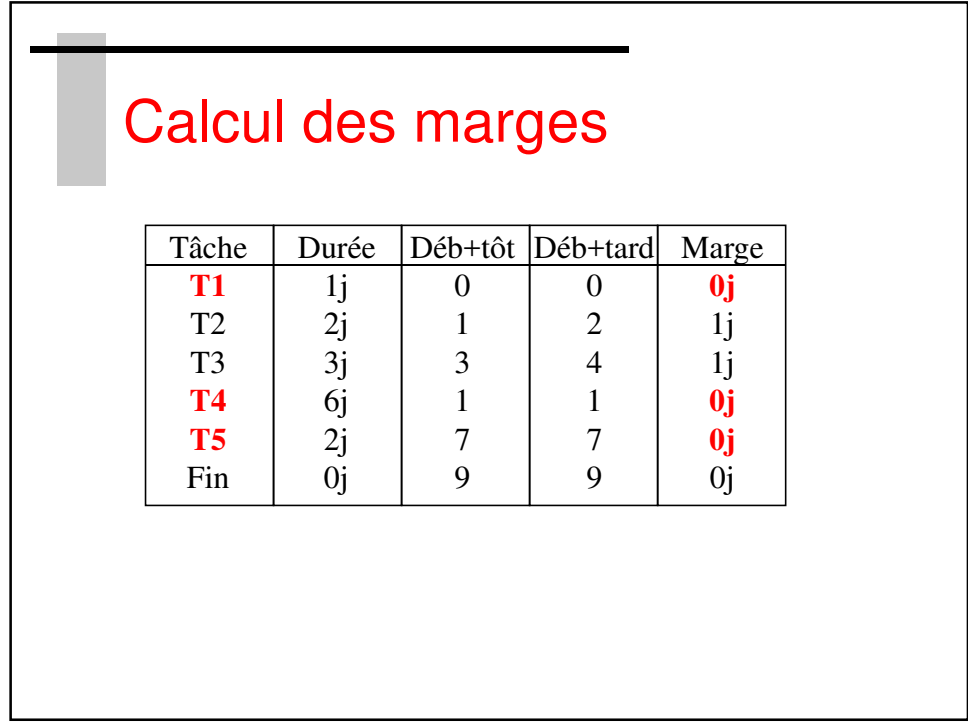

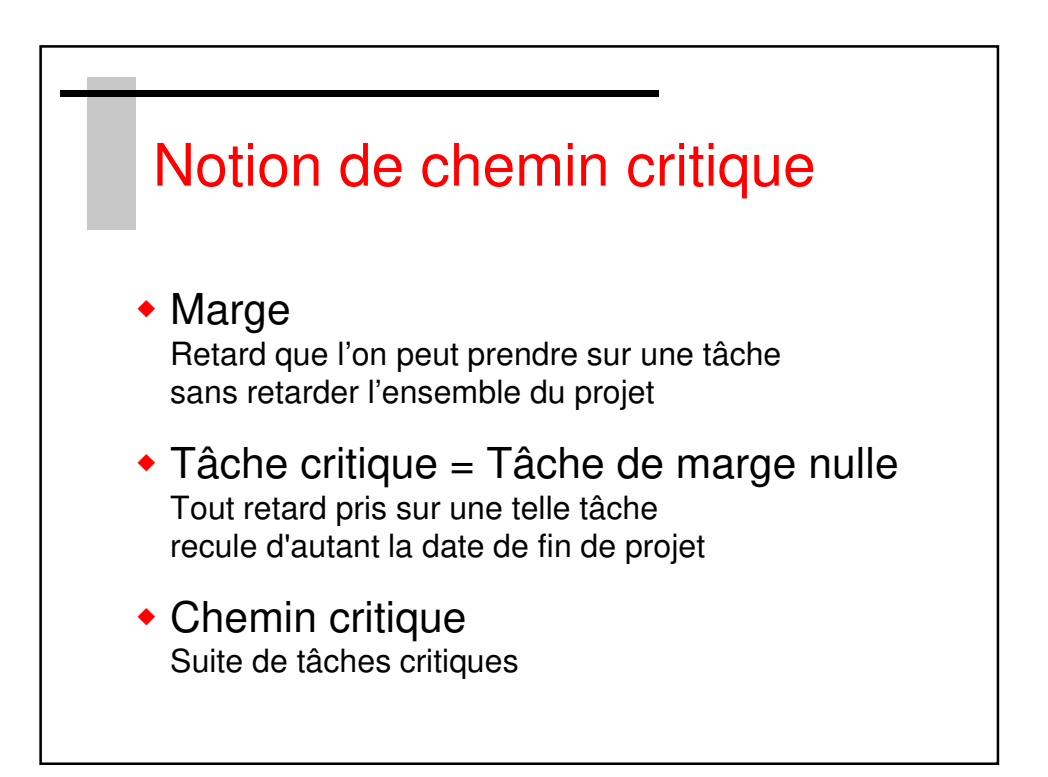

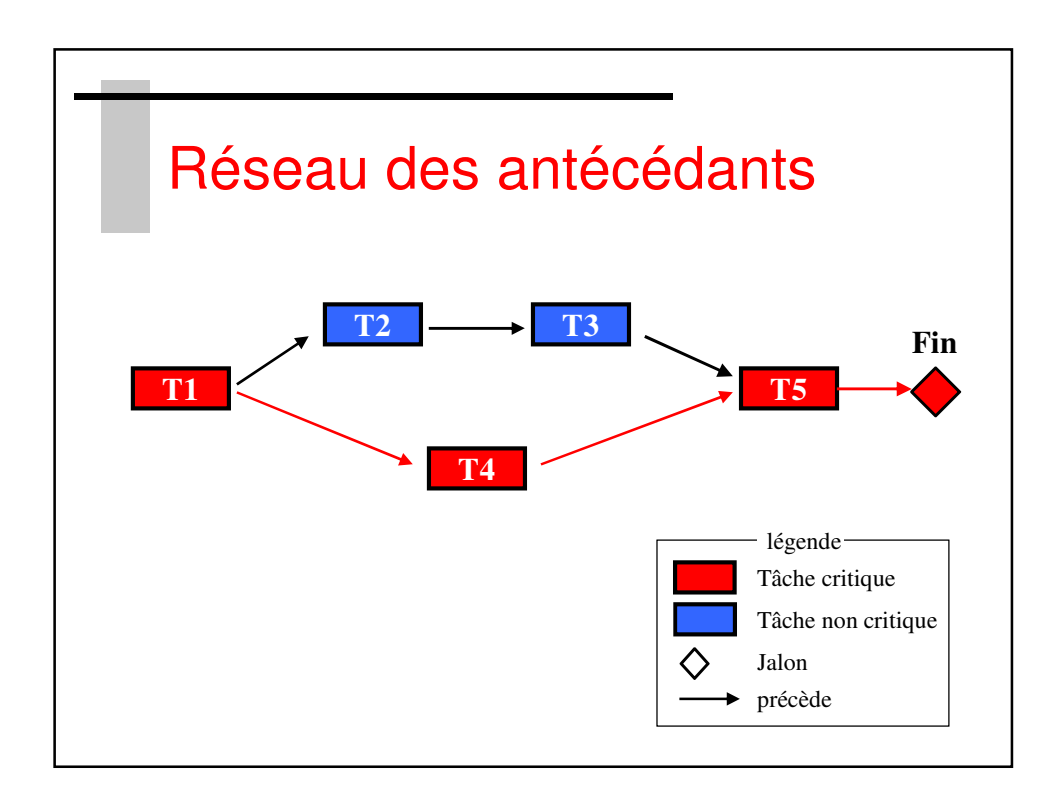

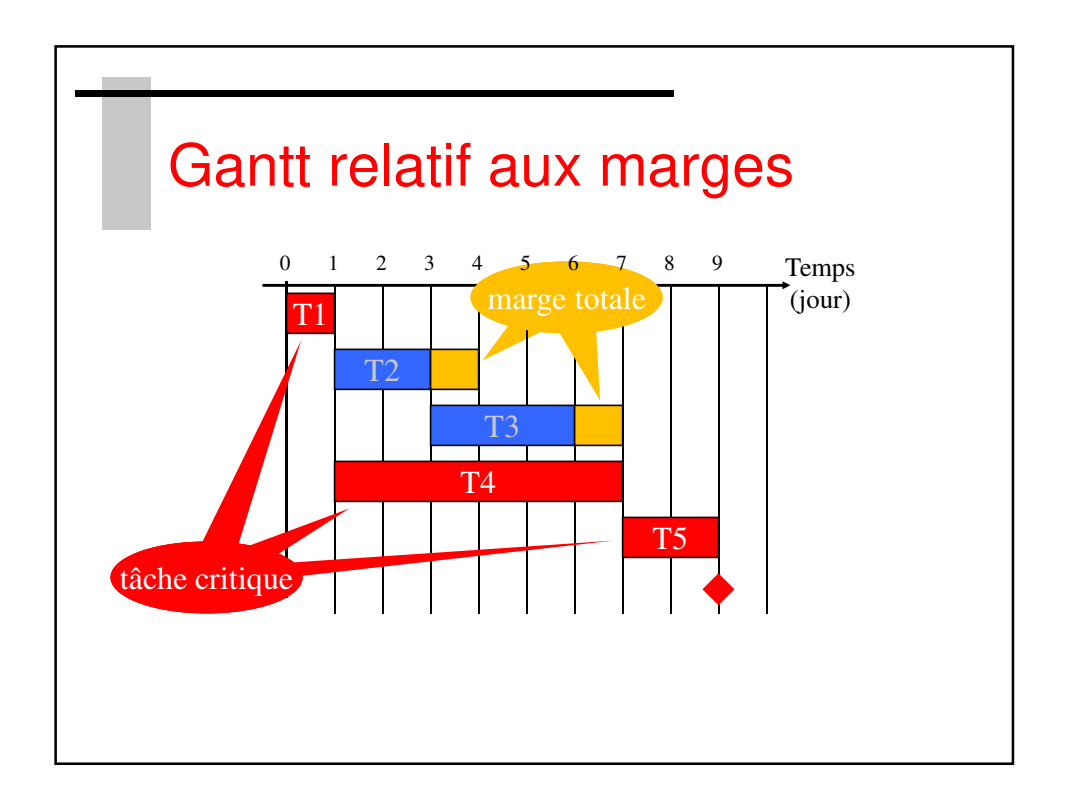

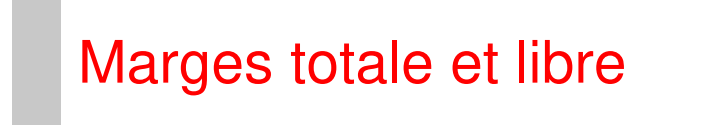

- La marge totale indique le retard maximum que pourrait prendre une tâche sans retarder la fin de projet.
- La marge libre indique le retard que pourrait prendre une tâche sans retarder tout successeur immédiat de cette tâche. La marge libre ne peut être qu'inférieure ou égale à la marge totale.

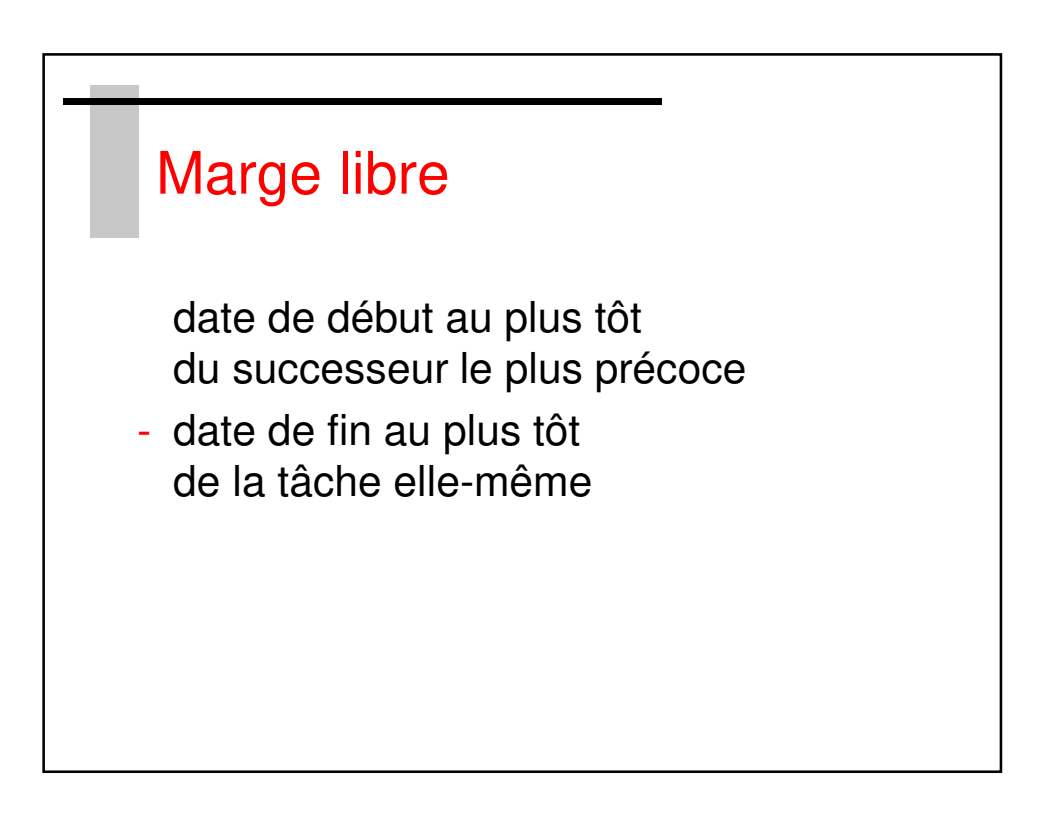

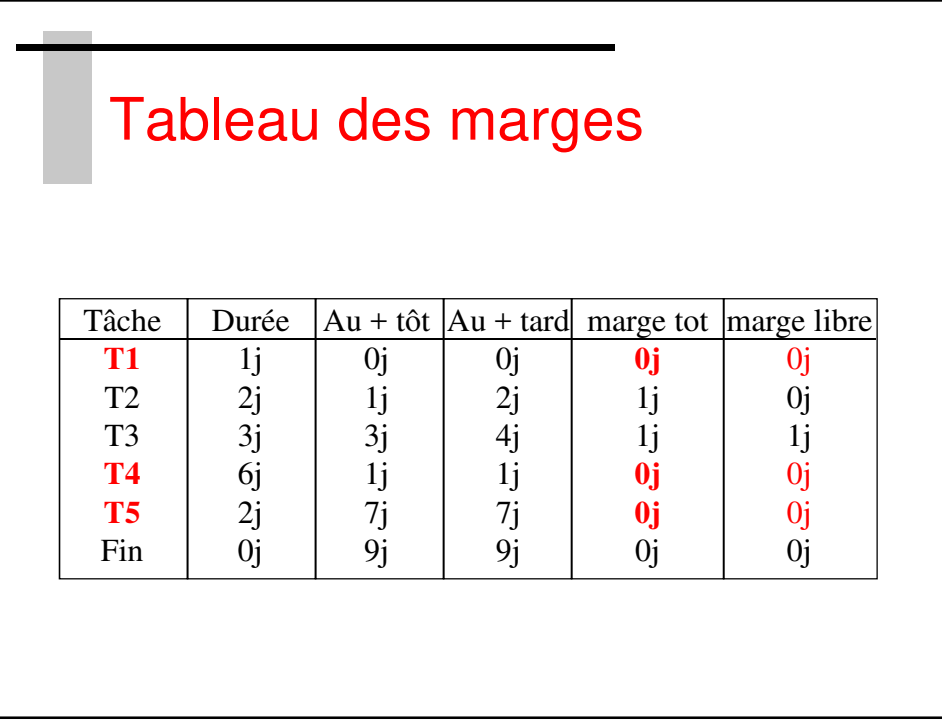

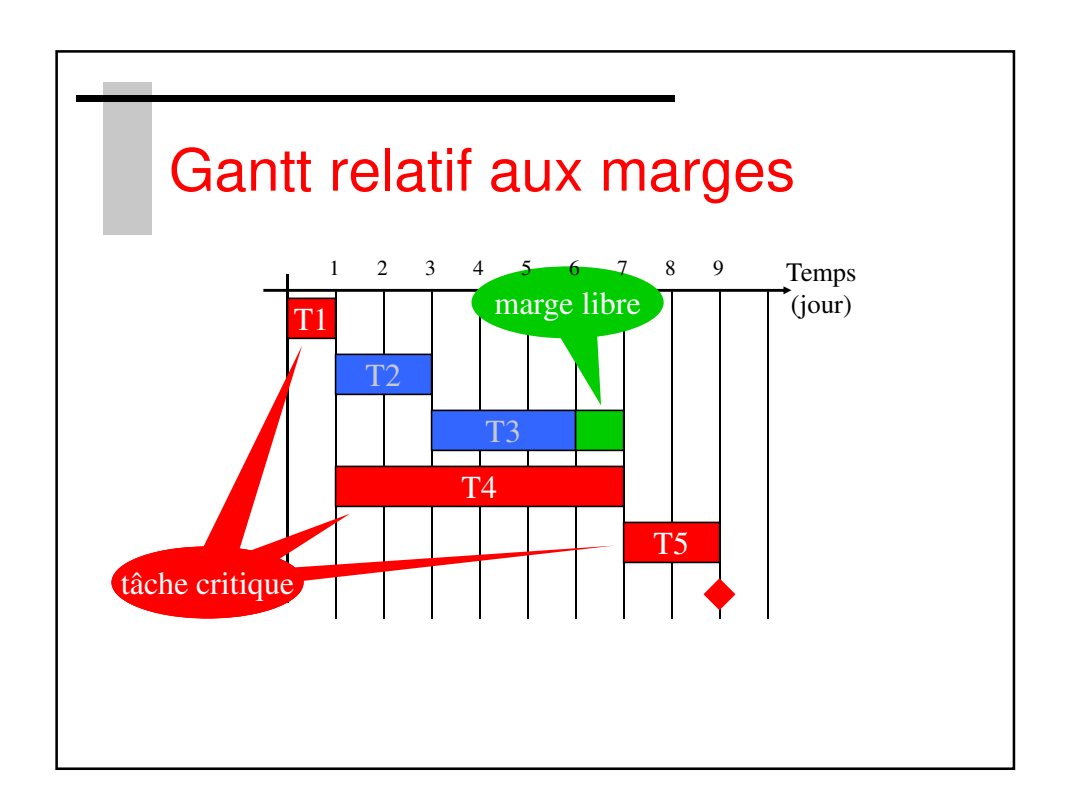